# A Seamless Tool Access Architecture from ESL to End Product

Albrecht Mayer (Infineon Microcontrollers) S4D Conference

Sophia Antipolis, Sept. 2009

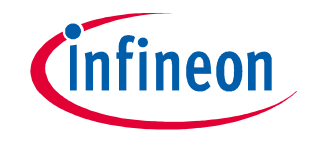

Never stop thinking

# Tool Access Architecture (TAA)

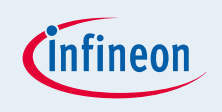

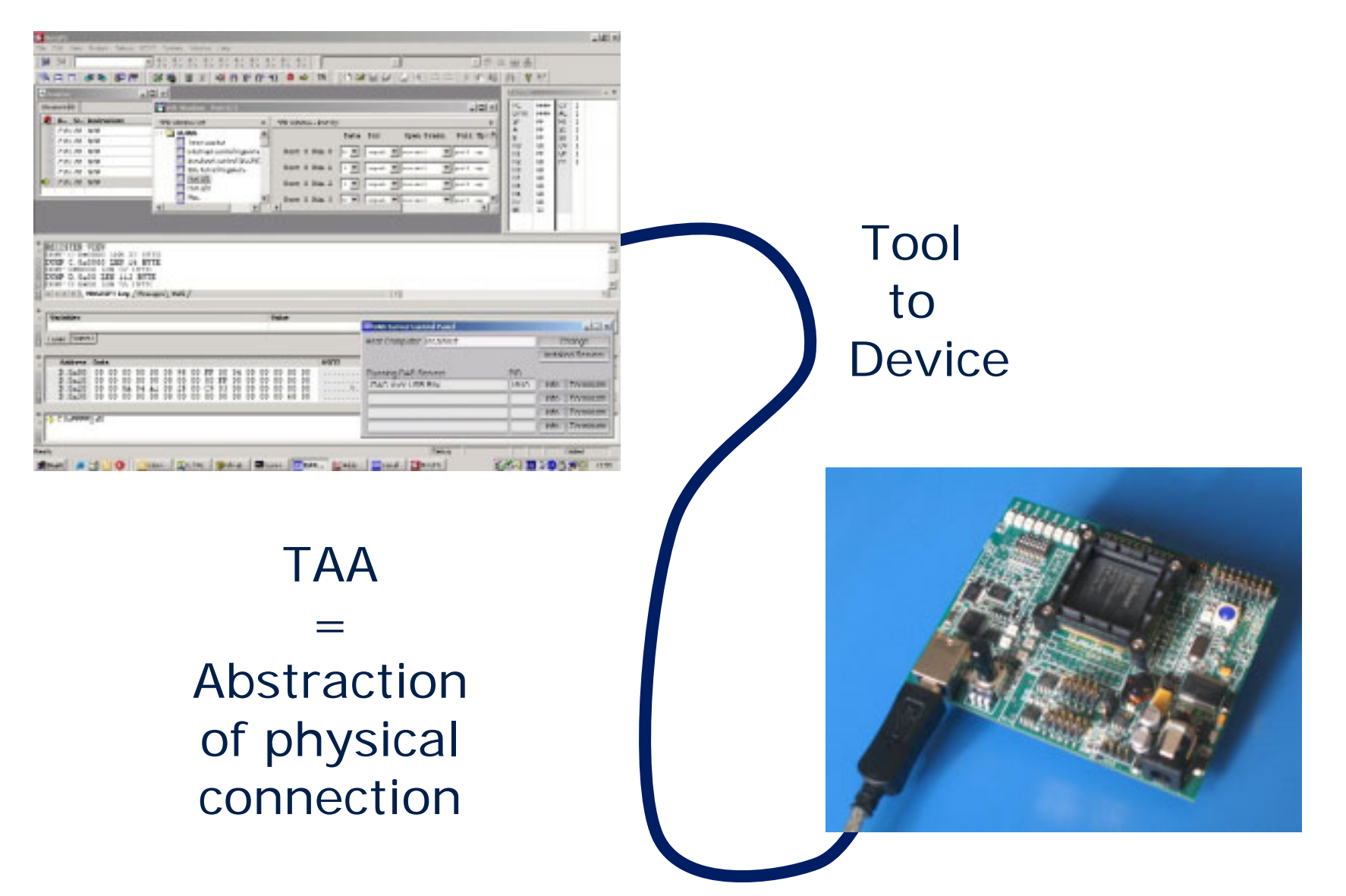

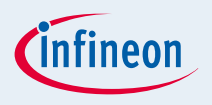

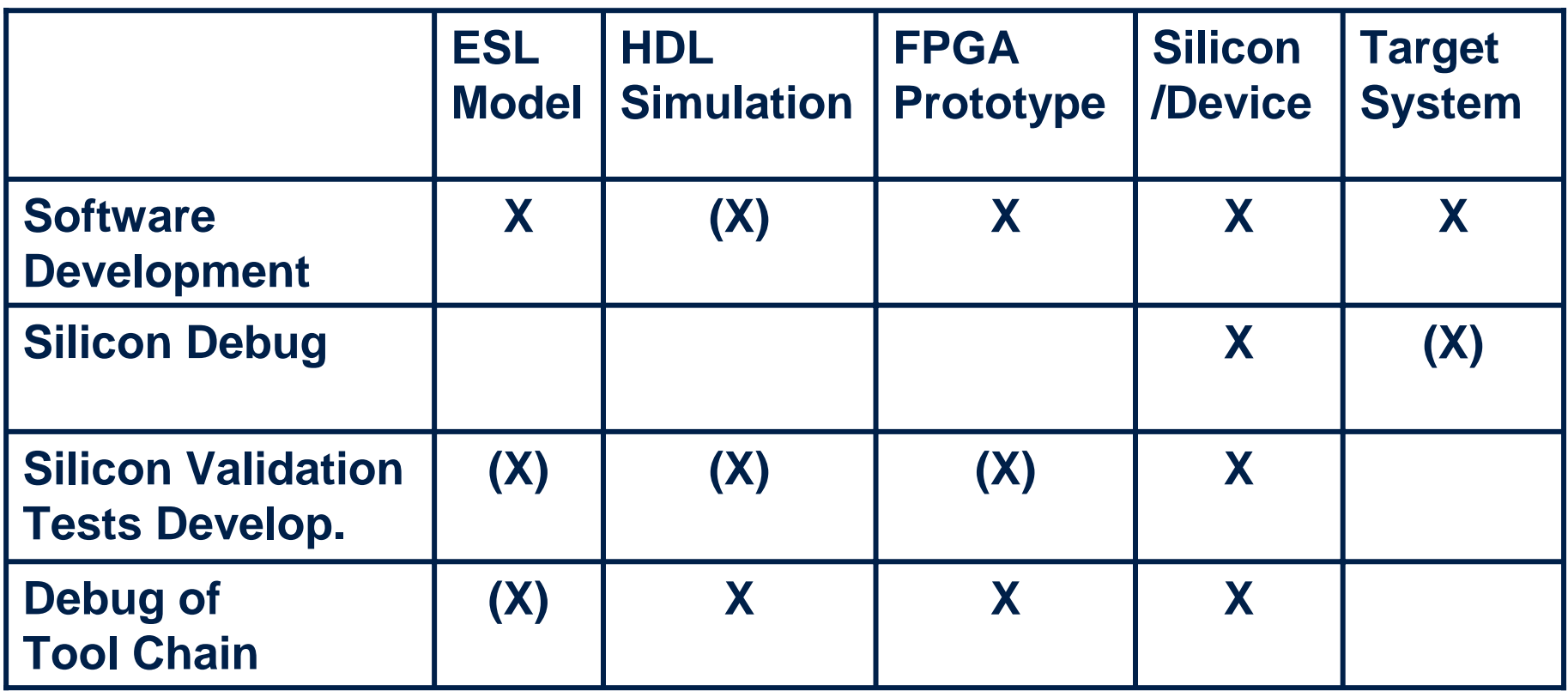

#### TAA Independence

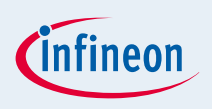

- Operating system of host (Windows, Linux, etc.)
- Core type (TriCore™, 8051, etc.)
- **Physical interface of device (JTAG, CAN, etc.)**
- SoC architecture
- **Device access hardware** 
	- " Physical connection (Ethernet, USB, etc.)
	- $\Box$  Low cost  $\Leftarrow$  range  $\Rightarrow$  high end
	- □ Virtual and abstract for ESL-model (C-model)
	- **□** Simulated for HDL simulator

#### Multi-Device, Multi-Core System

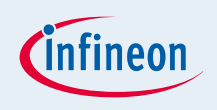

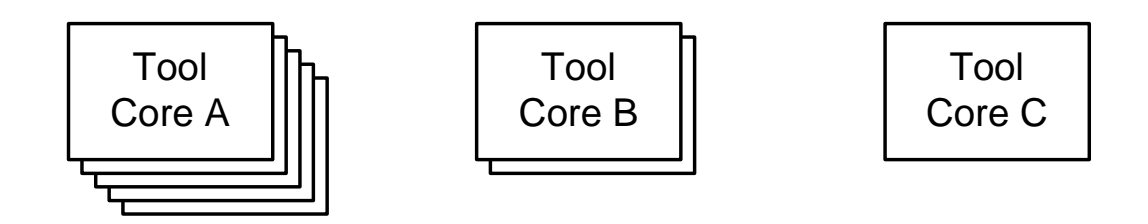

Tool I/F

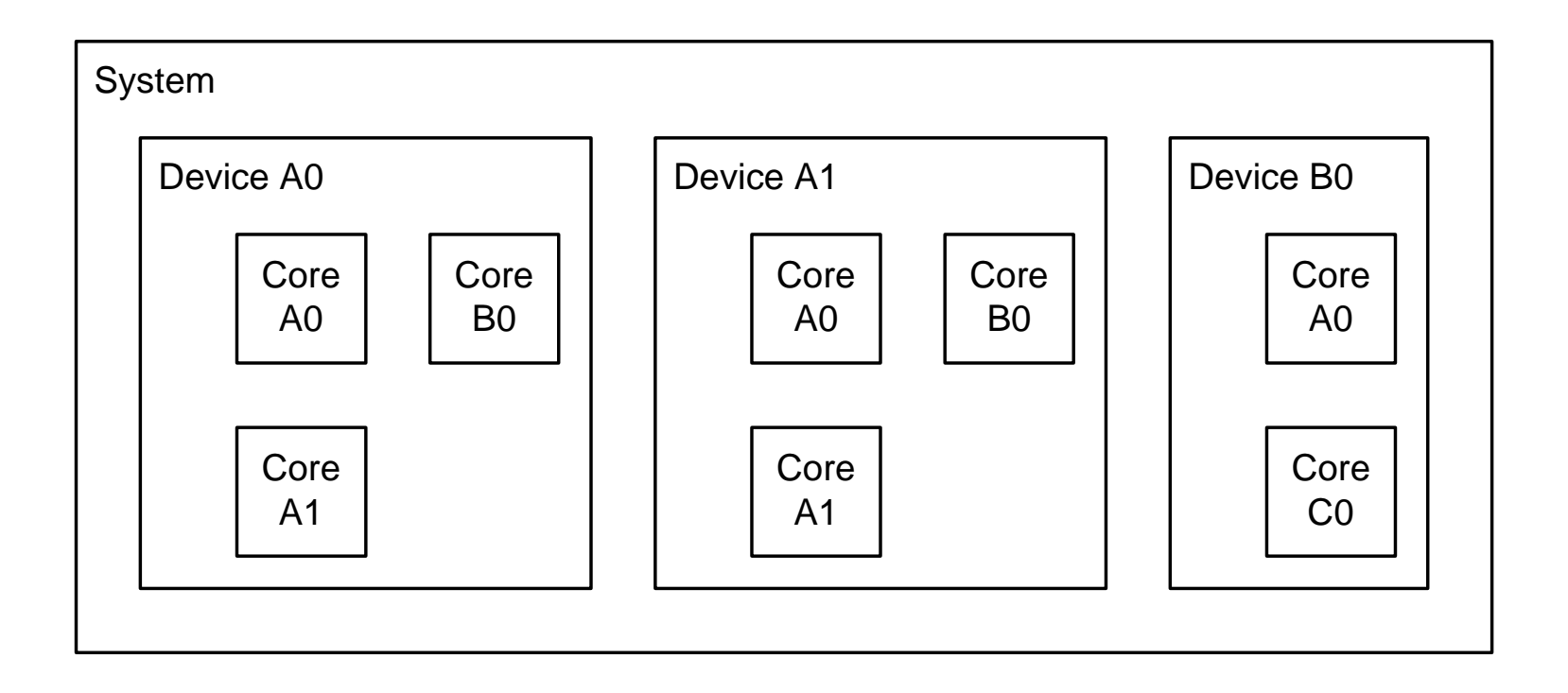

# Multi-Vendor IP-Model (ESL) System

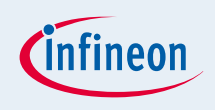

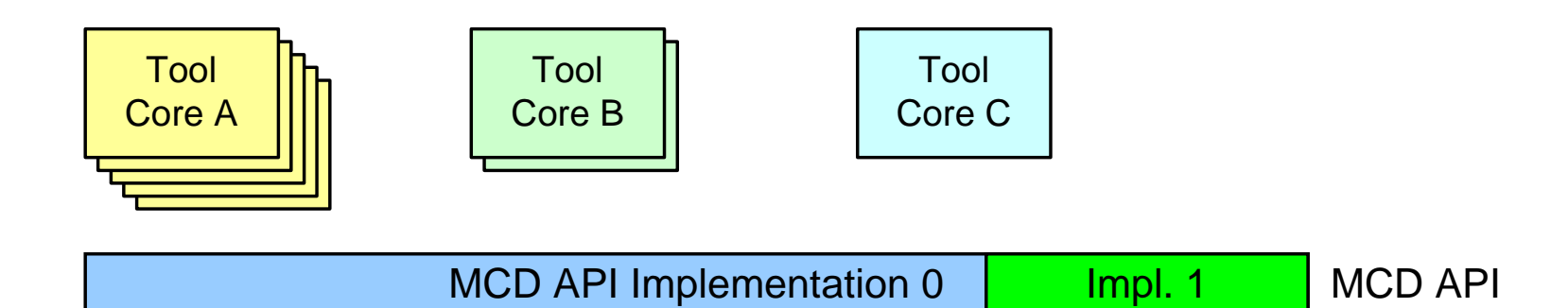

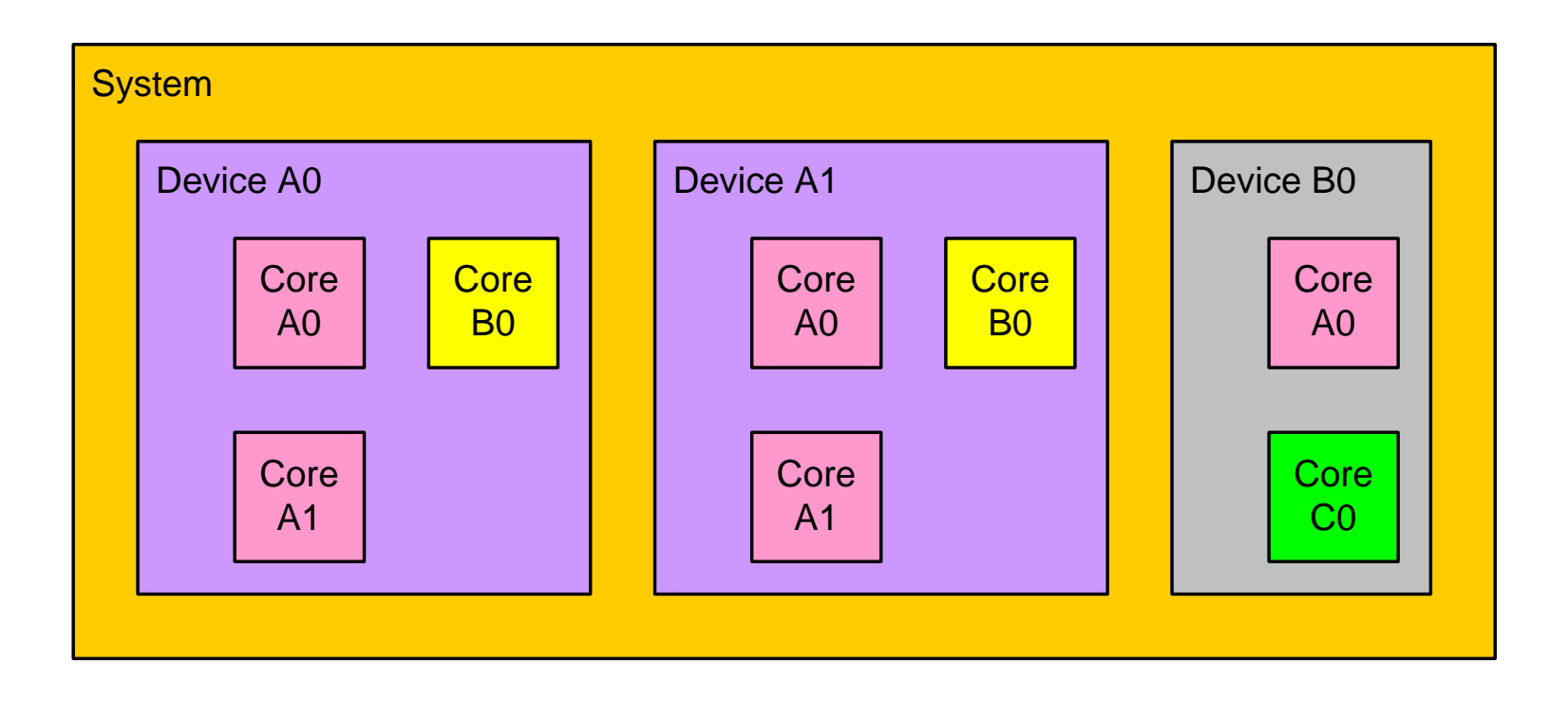

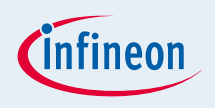

Tool

Core specific Layer

**Client Socket Layer** 

**TCP/IP** (remote or local)

**Server Socket Layer** 

Device specific Layer

**USB or Ethernet** 

**Access HW** 

JTAG, CAN, etc.

**Device** 

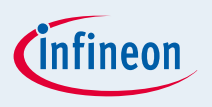

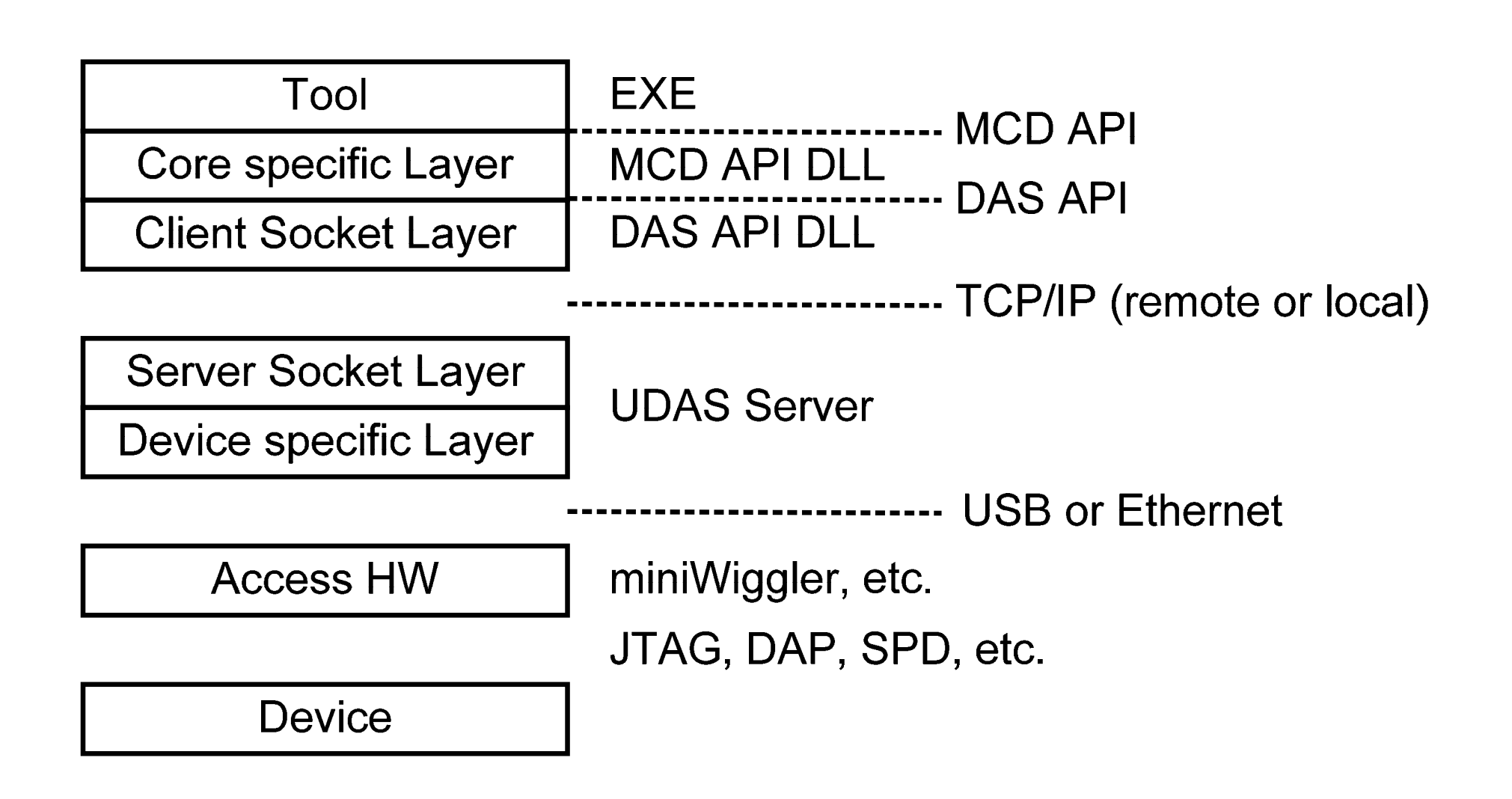

#### Infineon's DAS

- Device Access Server
- Introduced in 2000
- www.infineon.com/DAS

DAS

DAS Basic Considerations:

- 1. Abstraction of physical interface
- 2. Bandwidth ok, latency an issue
- 3. Encapsulate dependencies on device and physical interface type
- 4. Robustness is key

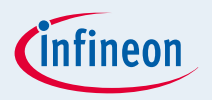

#### DAS Mission

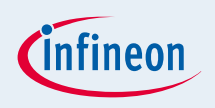

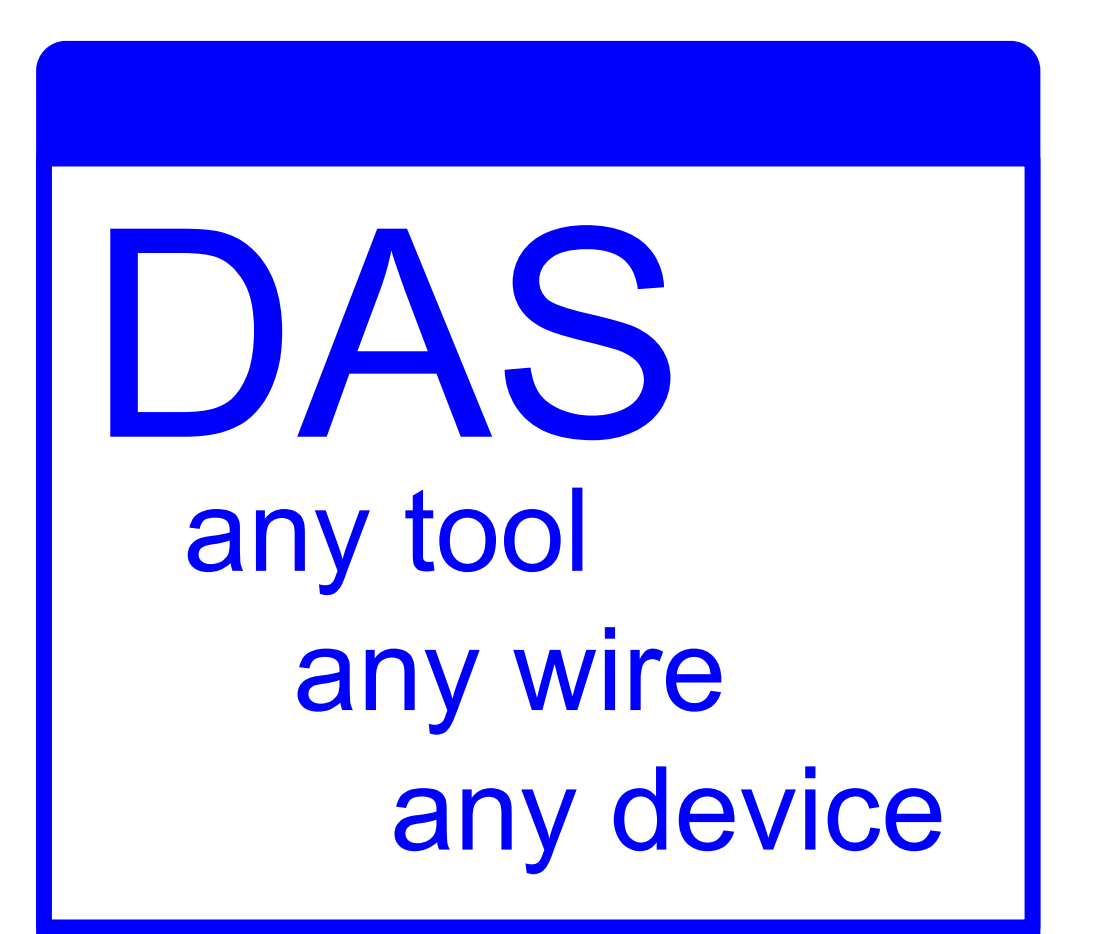

#### Multi-Device Operation

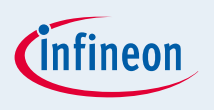

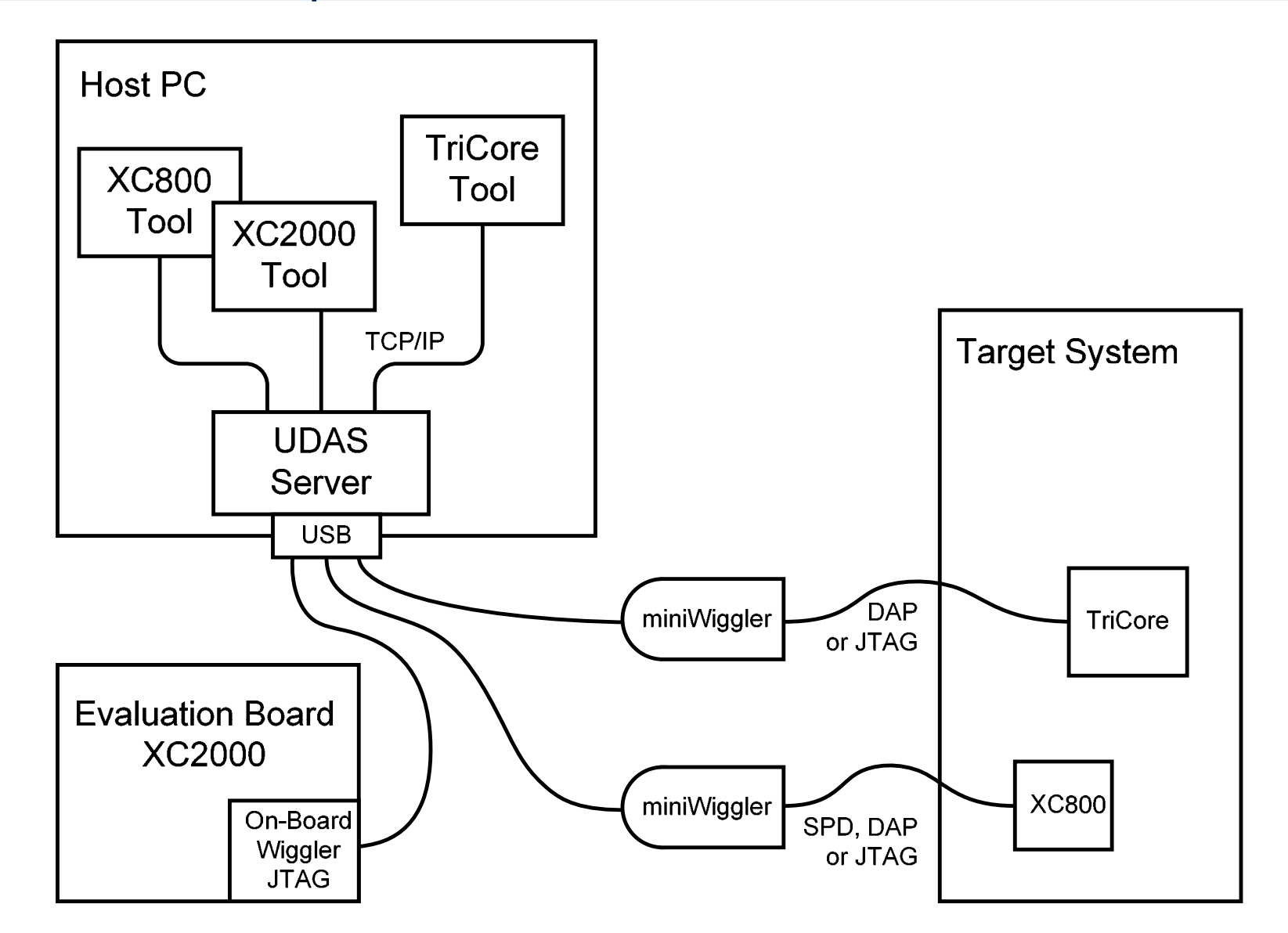

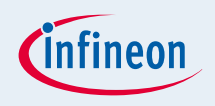

#### Multi-Device Use Case Example

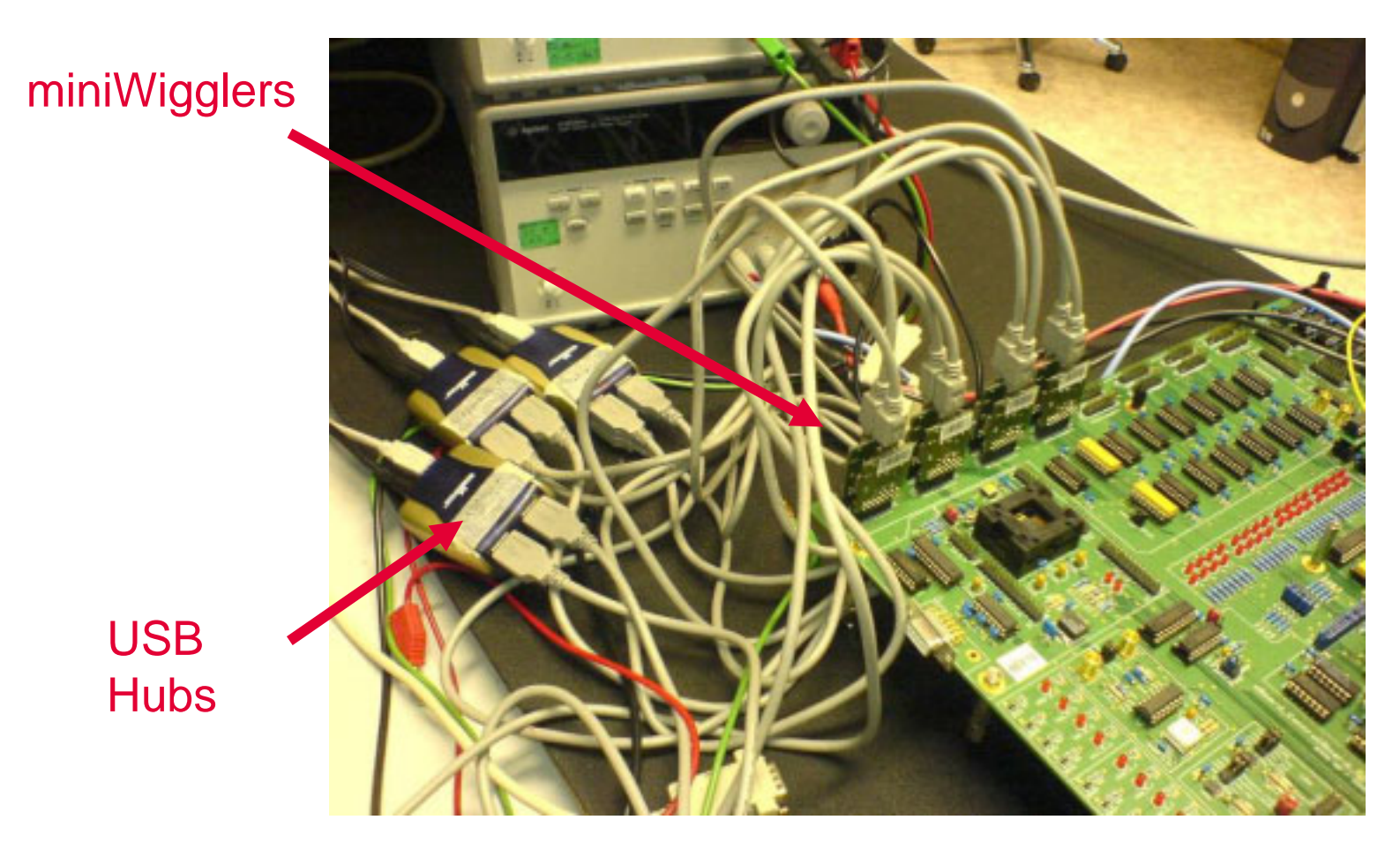

Parallel device analysis setup with up to 16 individual DAS device connections (JTAG over USB miniWigglers).

Devices under analysis are outside of this picture.

#### Multi-Tool Operation

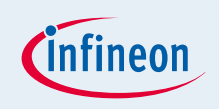

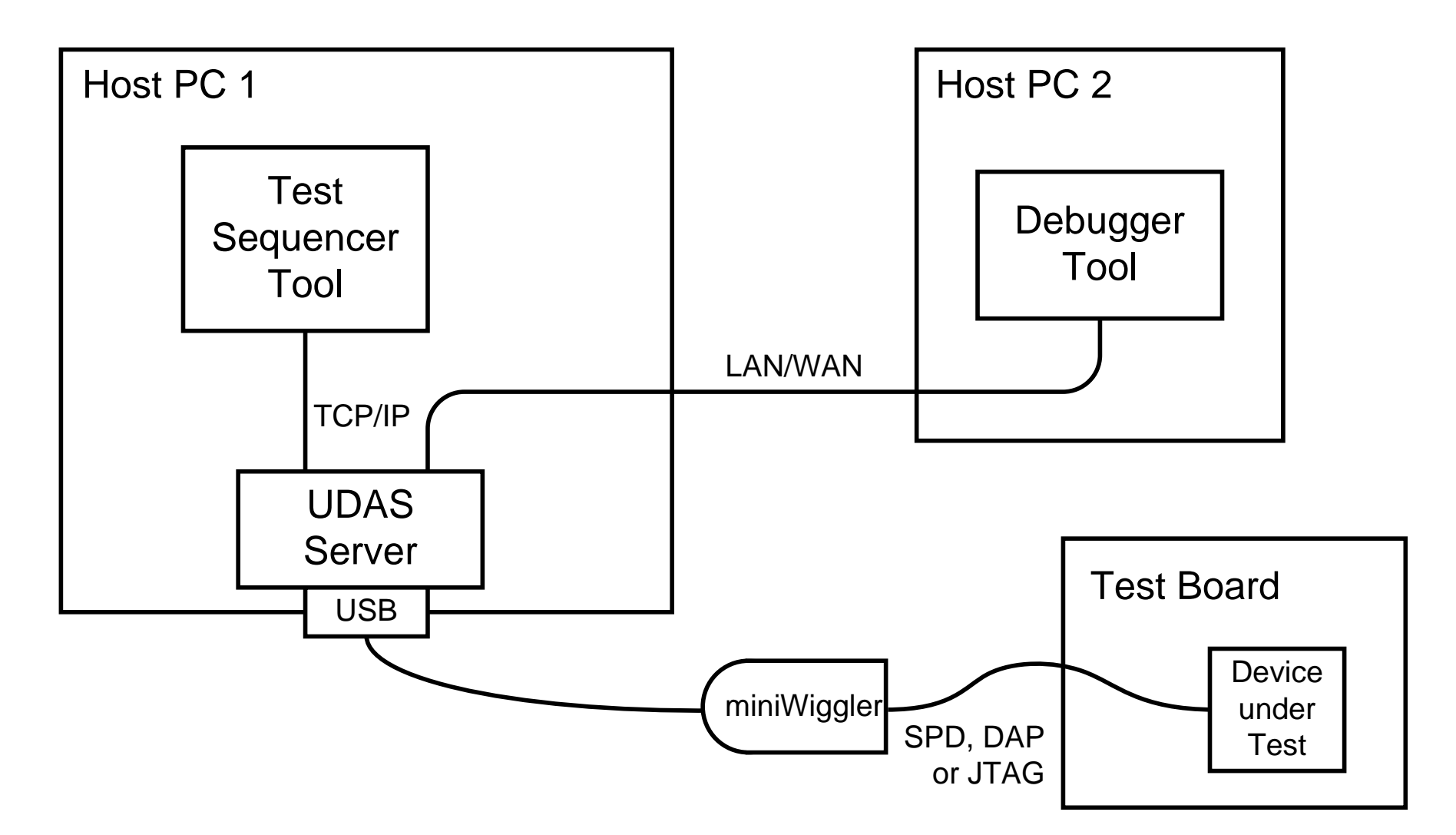

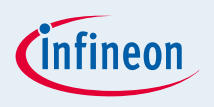

# Remote Debugging Use Case Example (1/2)

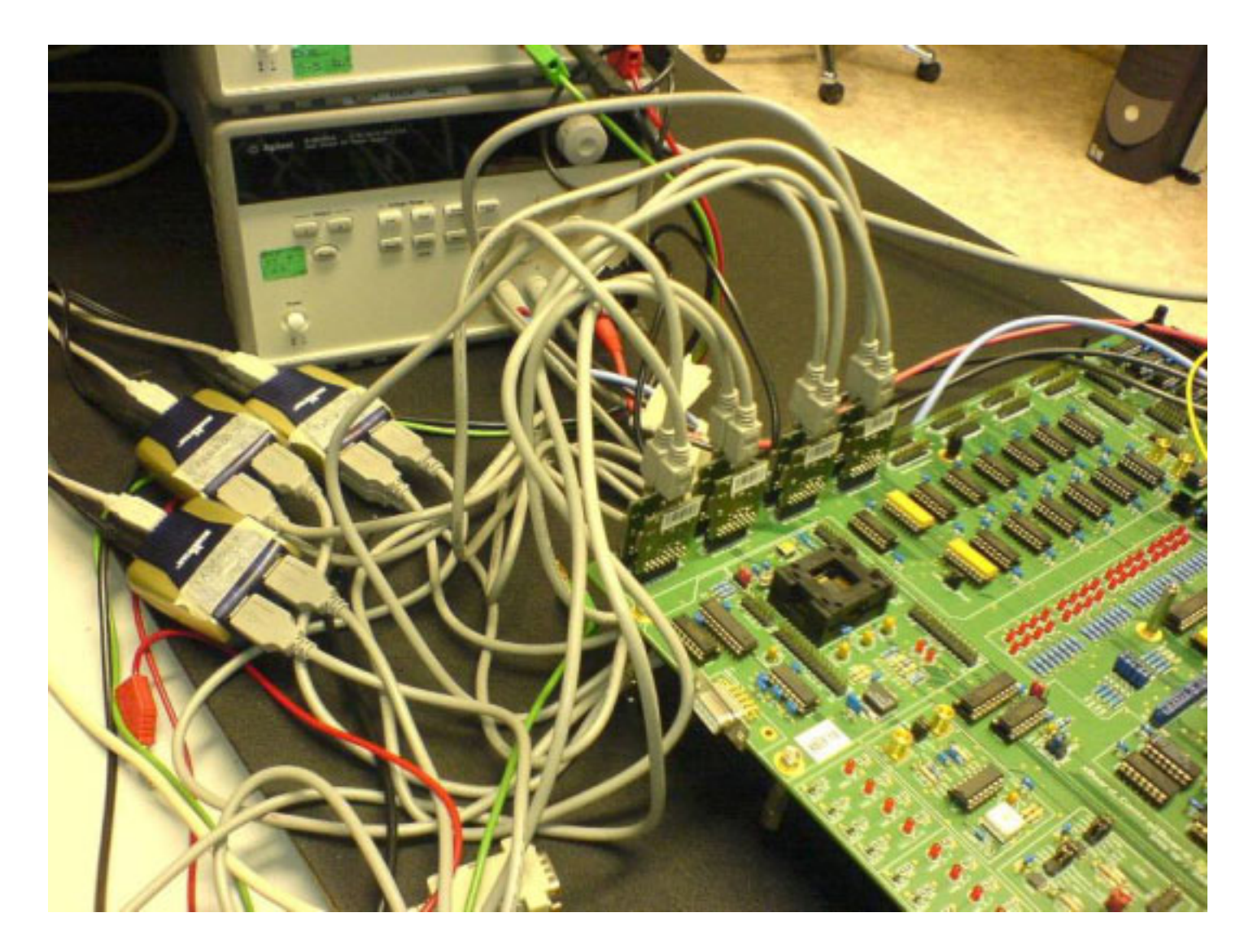

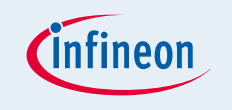

# Remote Debugging Use Case Example (2/2)

- Board shown on previous slide had a tricky bug which couldn't be found for weeks
- **E** Found this bug within hours by remote debugging using the DAS multi-tool, multi-device feature
- **I** Unified tooling to debug all system components: Debugger  $\rightarrow$  TAA  $\rightarrow$  SoC  $\rightarrow$  Board

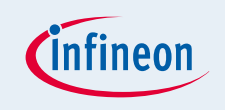

# Abstraction of Device and Connection

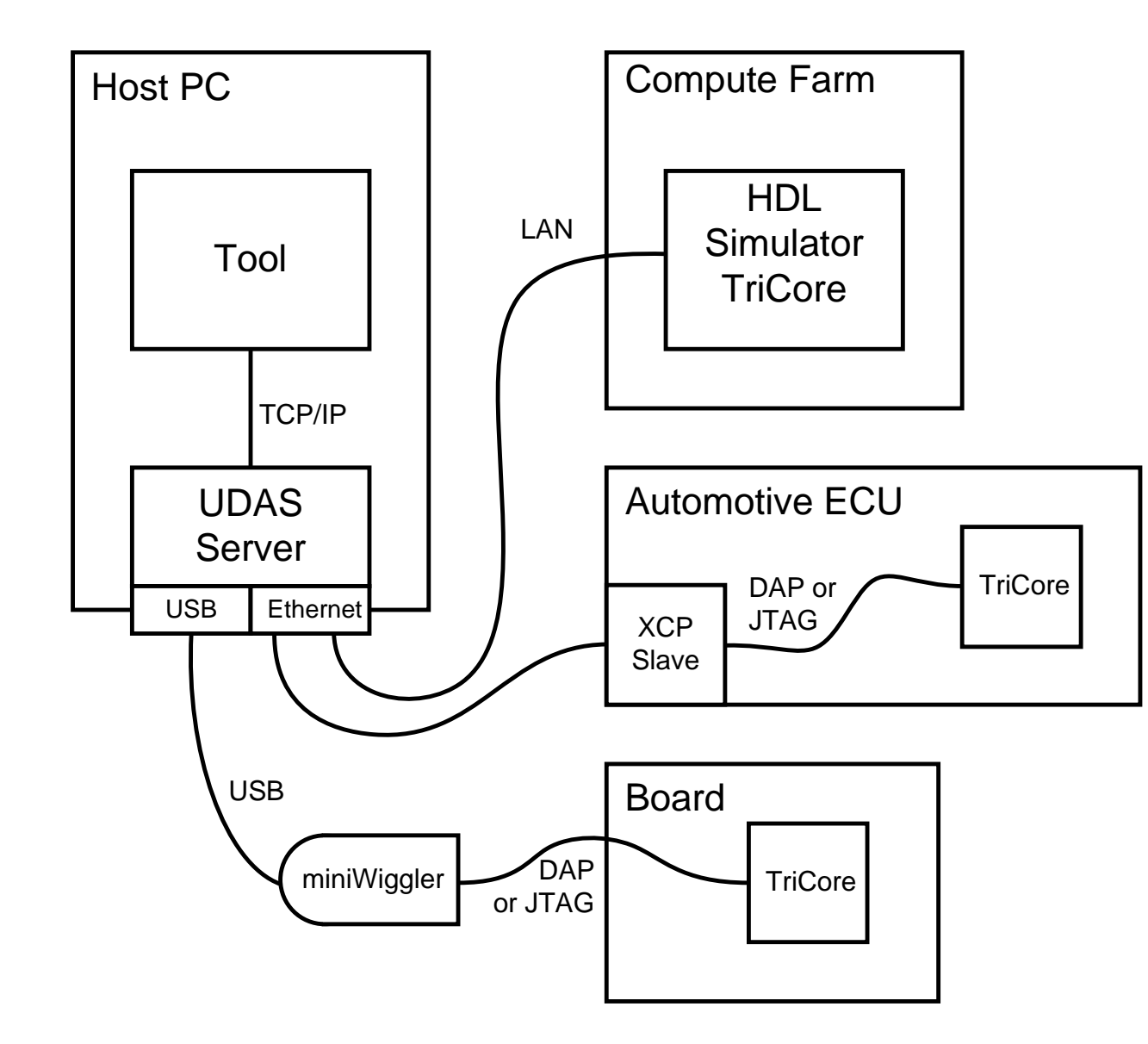

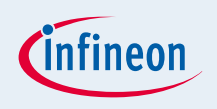

## Debugger with ESL Model

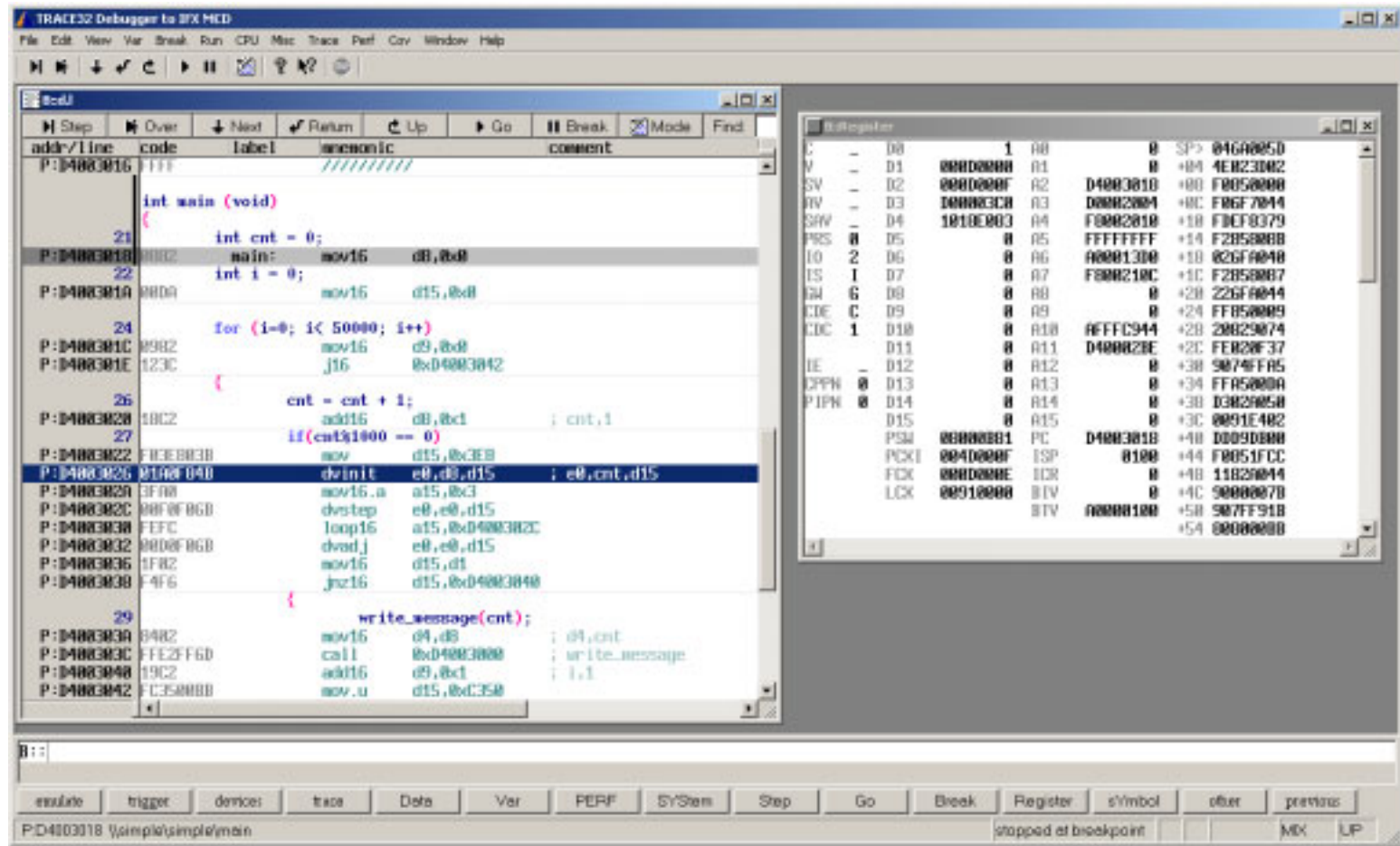

#### TRACE32 Config String: **sys.mcd McdServerName="C-Model TriCore"**

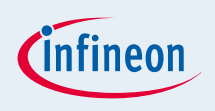

# Debugger with Real Device

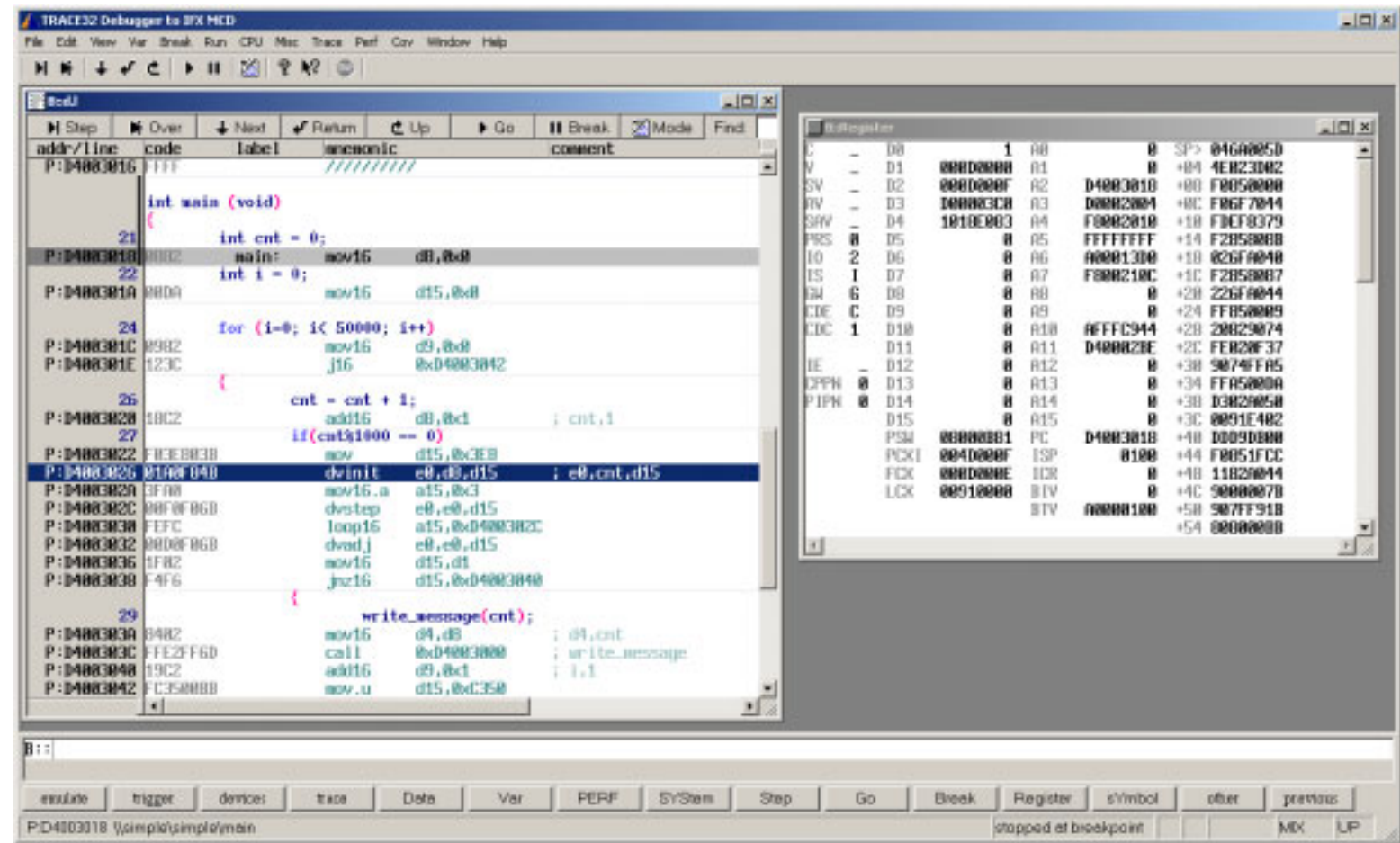

#### TRACE32 Config String: **sys.mcd McdServerName="UDAS"**

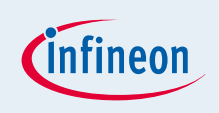

# Debugger with Real Device over XCP

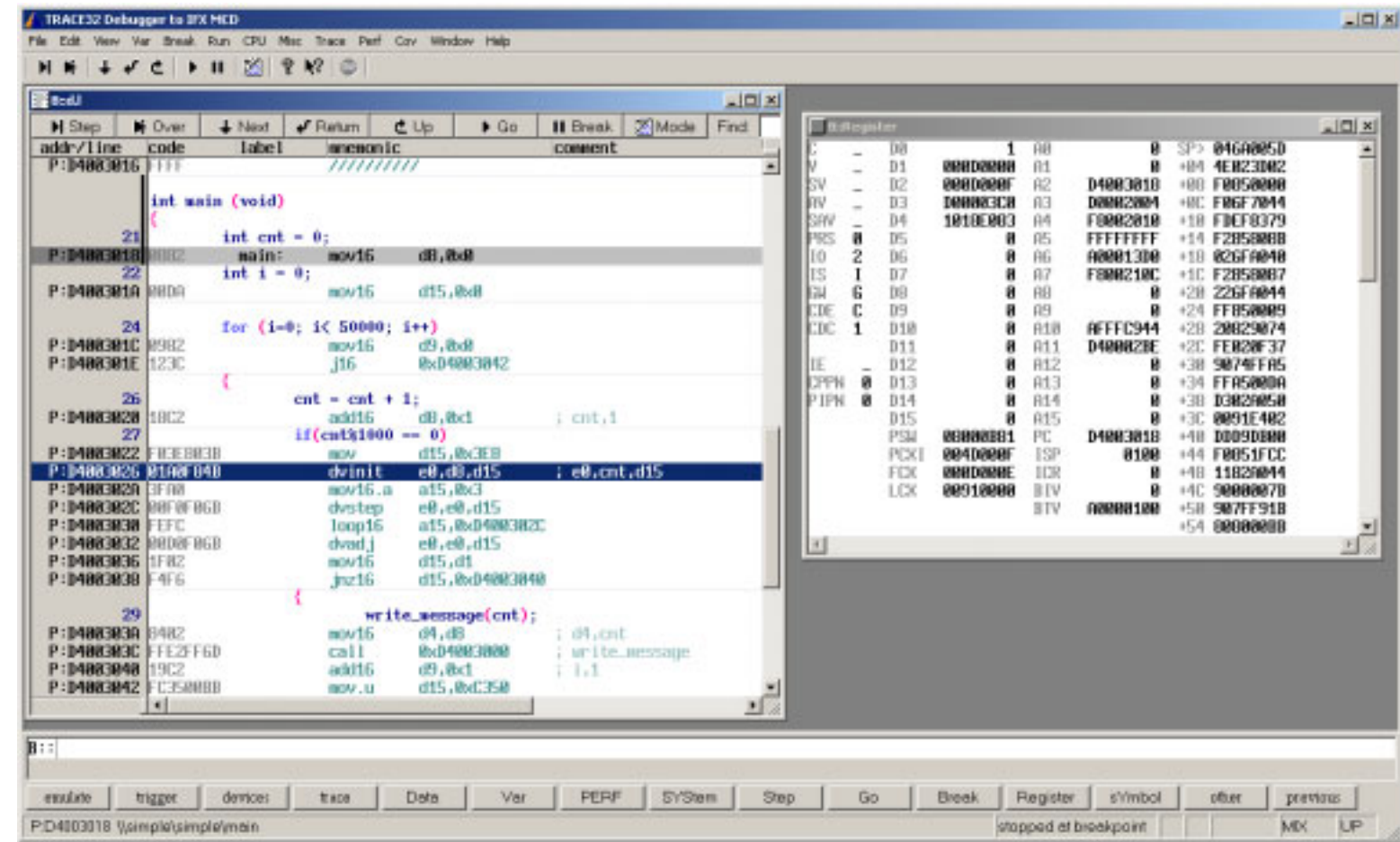

#### TRACE32 Config String: **sys.mcd McdServerName="UDAS" McdAccHw.Port=1802 McdAccHw.Address="192.168.40.16"**

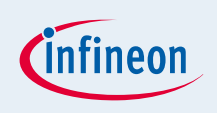

# Debugger with HDL Simulator

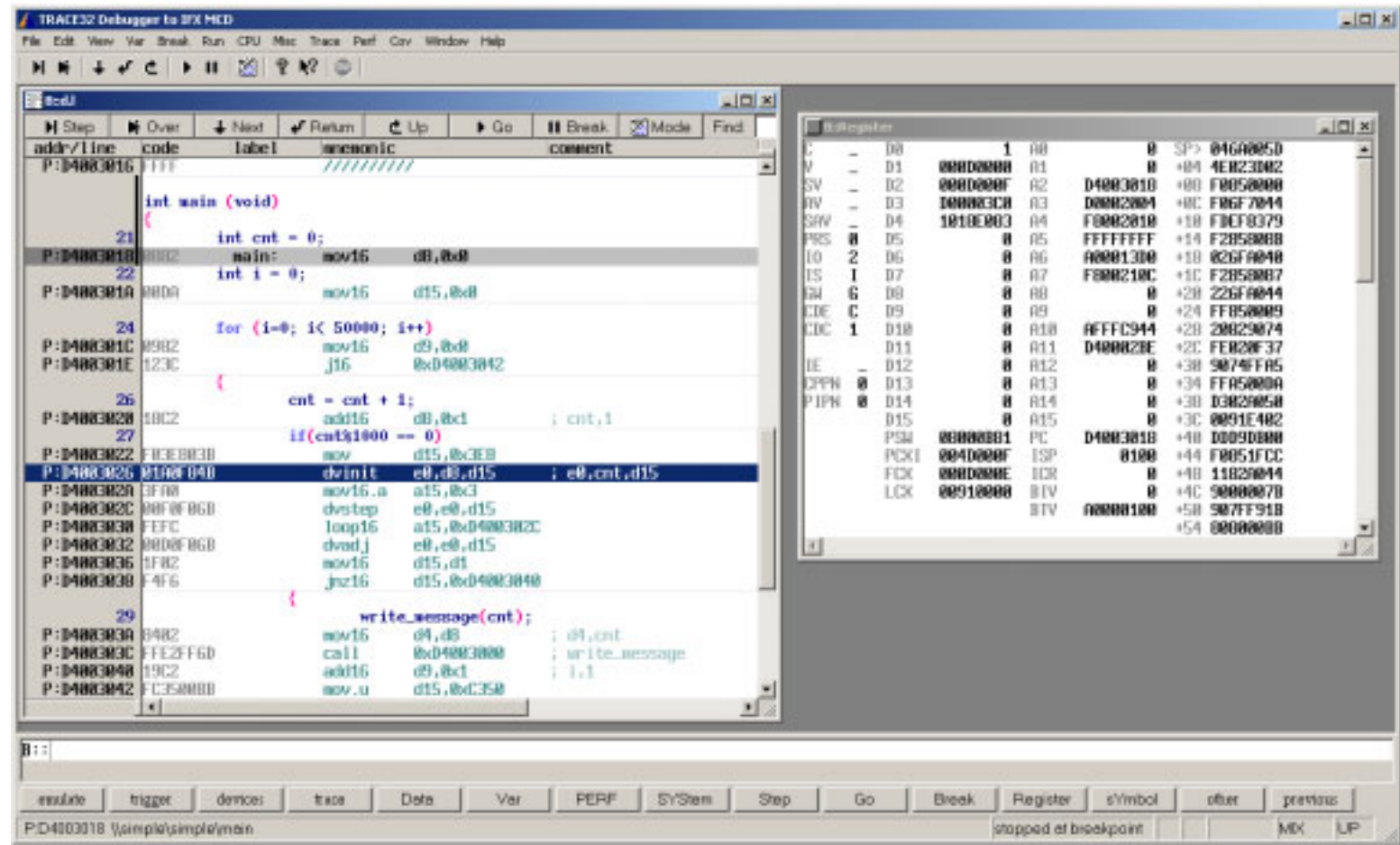

TRACE32 Config String: **sys.mcd McdServerName="UDAS" McdAccHw.Port=1784 McdAccHw.Address="mucsfbali13.muc.infineon.com"**

#### Summary

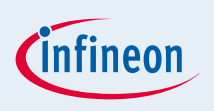

- A seamless TAA from ESL to end product is needed
	- □ Reuse of tests, tools and know-how
	- □ Execute tasks earlier
	- $\rightarrow$  Cost and risk reduction
- **TAA** needs to reflect "independence of" requirements

**I** Infineon's TAA:

- $\Box$  Tool interface DAS  $\rightarrow$  MCD AP
- □ Broad productive use for silicor
- " Emerging use or at least demonstrated for other "targets"

# We commit. We innovate. We partner. We create value.

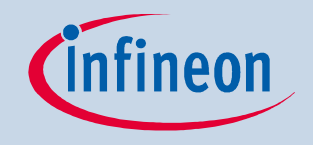

Never stop thinking